3. Draw a Box-and-Pointer diagram that shows what happens when *main* executes. Then indicate what output is printed, assuming appropriate *print* statements.

Output: Check this problem in colorcoded order: green marks, then *blue*, then *red*, then 44 a: purple. Check the output last. b: 33 As soon as there is an error, stop there and help the student walk through the code 22 z: to that point. Ask the student to try again on the error, helping as needed. Let the p1.x: 1 student go forth from there on her own, re-doing the rest of p1.y: 200 the problem.

We have already drawn all the boxes that you need. Just draw arrows (and eventually X's).

```
def main():
    a = 44
    b = 33
    z = 22
    p1 = Point(100, 200)

    foo(a, b, z, p1)

    <print statements here>

def foo(x, y, z, p):
    x = 10 * x
    y = 88
    p.x = 1
    p = Point(300, 400)
    p.y = 2
```

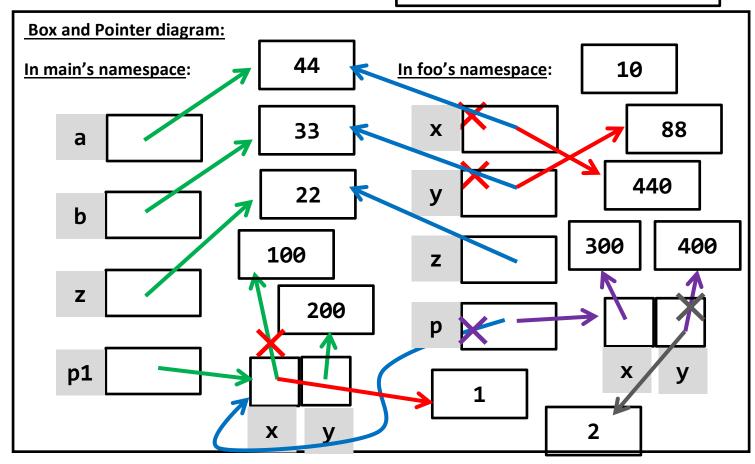